- <http://scholar.google.cz/>
- Aplikace vyhledávače Google na zdroje **odborných** informací. Zachycuje knihy, časopisecké články, dizertace a jiné druhy dokumentů. Prohledává zdroje pro vzdělávání a vědu od řady renomovaných vydavatelů, rovněž hledá v různých repozitářích.
- Přístup k dokumentům na různé úrovni: někdy k plnému textu či několika stranám, jindy pouze k bibliografickým záznamům či citacím.

### **Scholar Google** Služby

- **Moje citace**: autoři mohou sledovat způsob citovanosti svých článků a vytvořit si vlastní profil.
- **Moje knihovna**: možnost ukládání článků a jiných dokumentů k pozdějšímu studiu.
- **Metriky**: nástroje pro bibliometrické analýzy.

Vyhledávací možnosti

- Operátor OR nutné psát velkými písmeny.
- intitle:.......

 Hledání daného výrazu probíhá pouze v názvech dokumentů.

- Fráze přesné slovní spojení: oboustranné horní uvozovky, např. "finanční gramotnost".
- -…. Pomlčka před výrazem vyloučení z vyhledávání (funkce operátoru NOT).

#### Základní vyhledávání

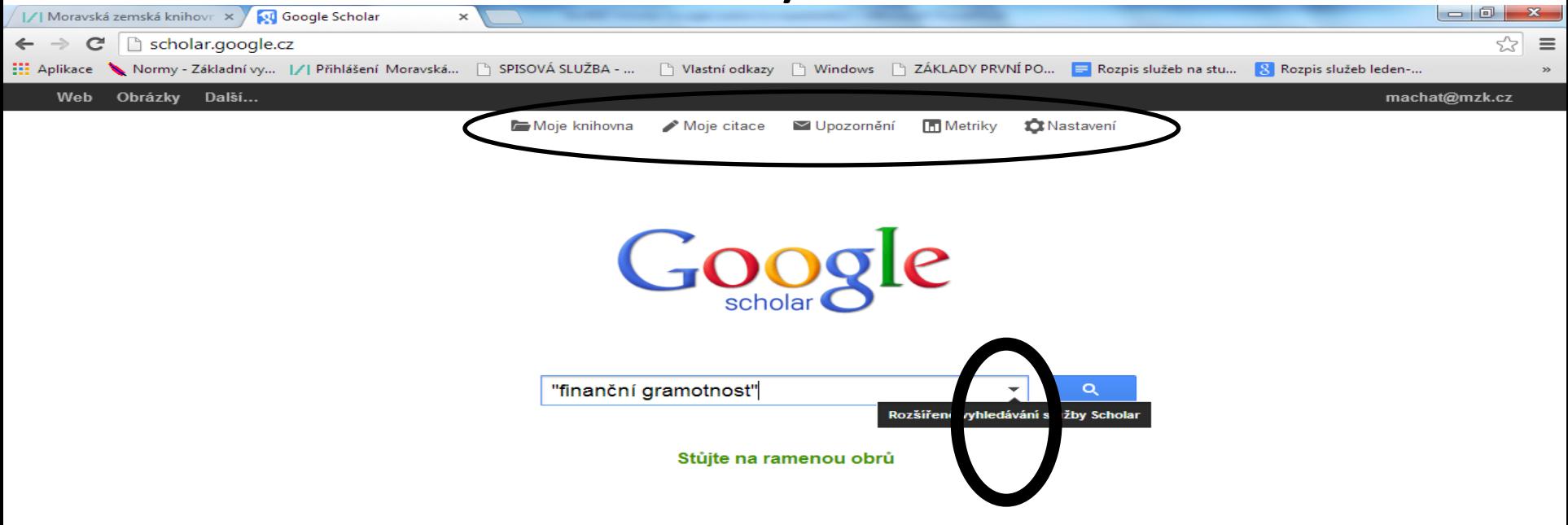

scholar.google.cz/#

W

 $\bullet$ 

**ES** 

 $\bullet$ 

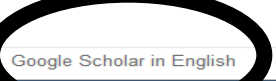

ine the de 16.6.2014

#### Rozšířené vyhledávání

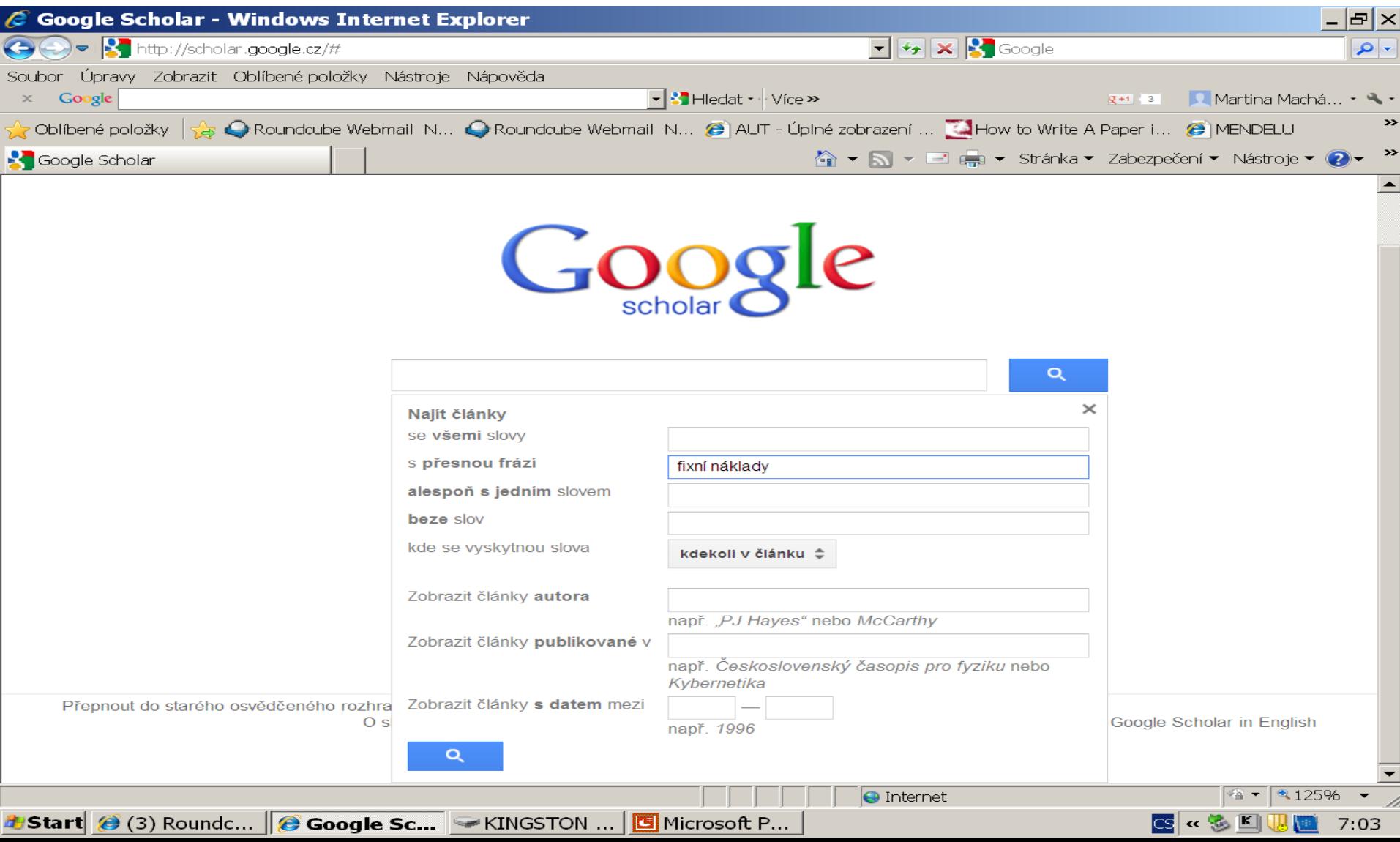

#### Výsledky

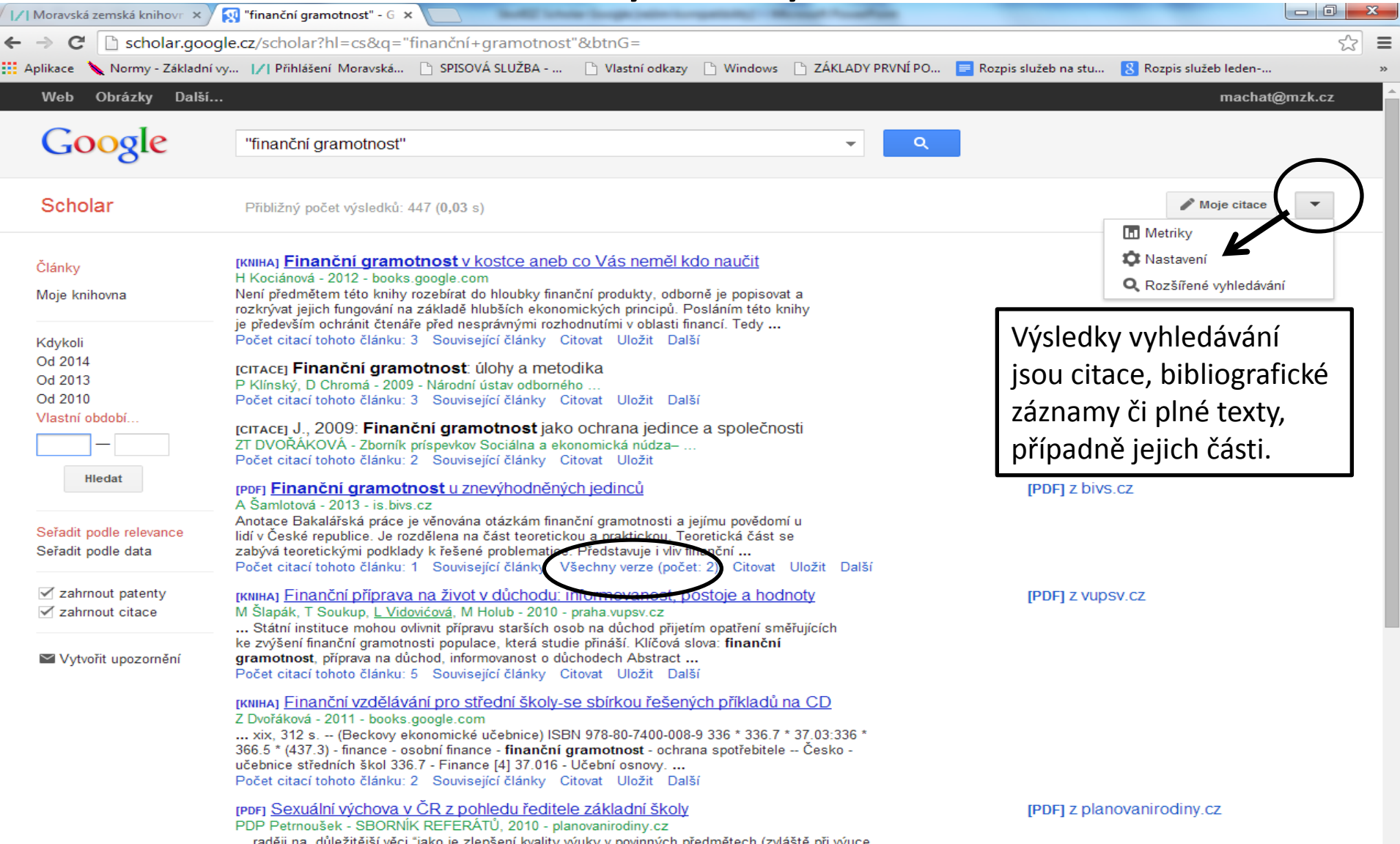

# **Scholar Google v angličtině**

#### http://scholar.google.com

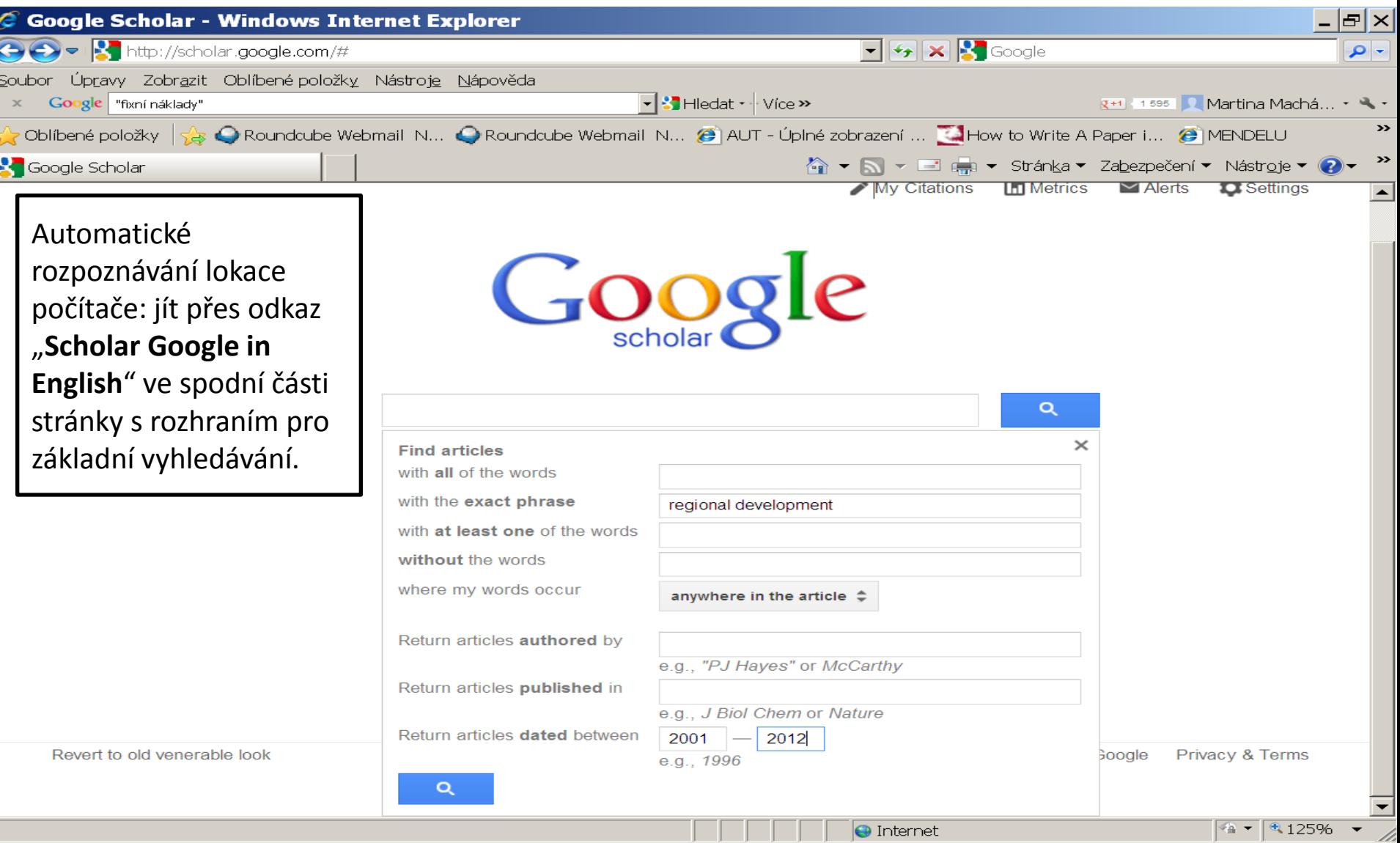

## Tento podklad připravil – kontakt

- PhDr. Martina Machátová
- Moravská zemská knihovna v Brně
- Tel.: 541 646 170
- E-mail: [machat@mzk.cz](mailto:machat@mzk.cz)
- Poslední aktualizace: 28. listopadu 2014